## Module II. Technical

## Video concept course

Topic 1. Cultural and Natural Heritage

**Activity T1.L1.2. Heritage Proposal** 

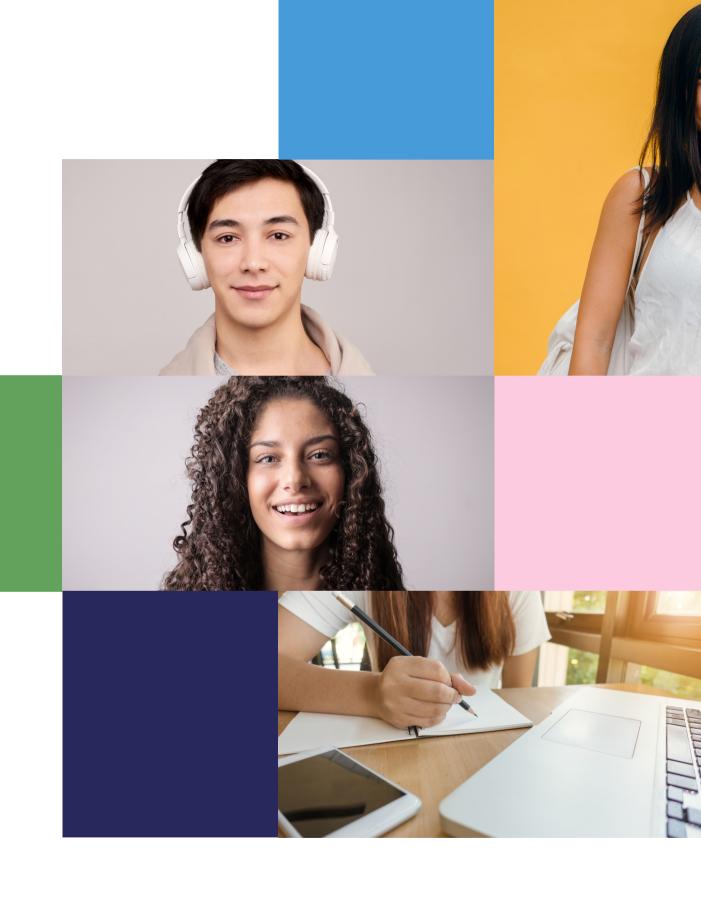

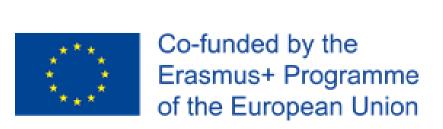

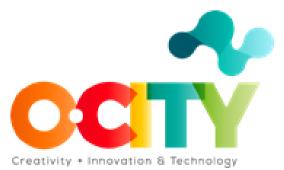

## Cultural and Natural Heritage

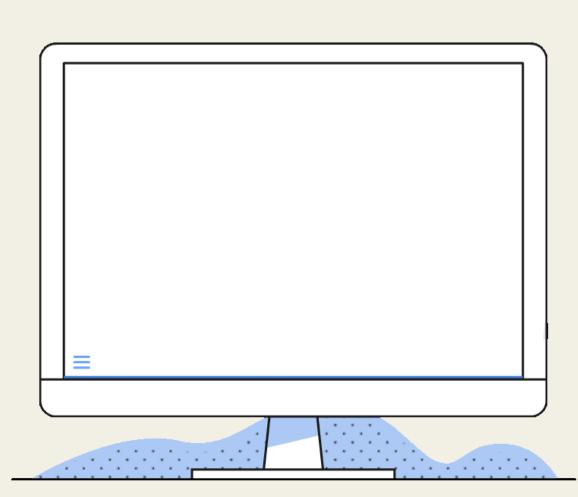

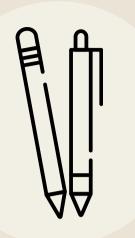

Heritage Proposal

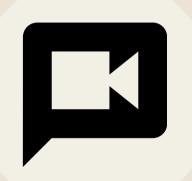

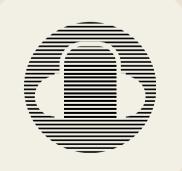

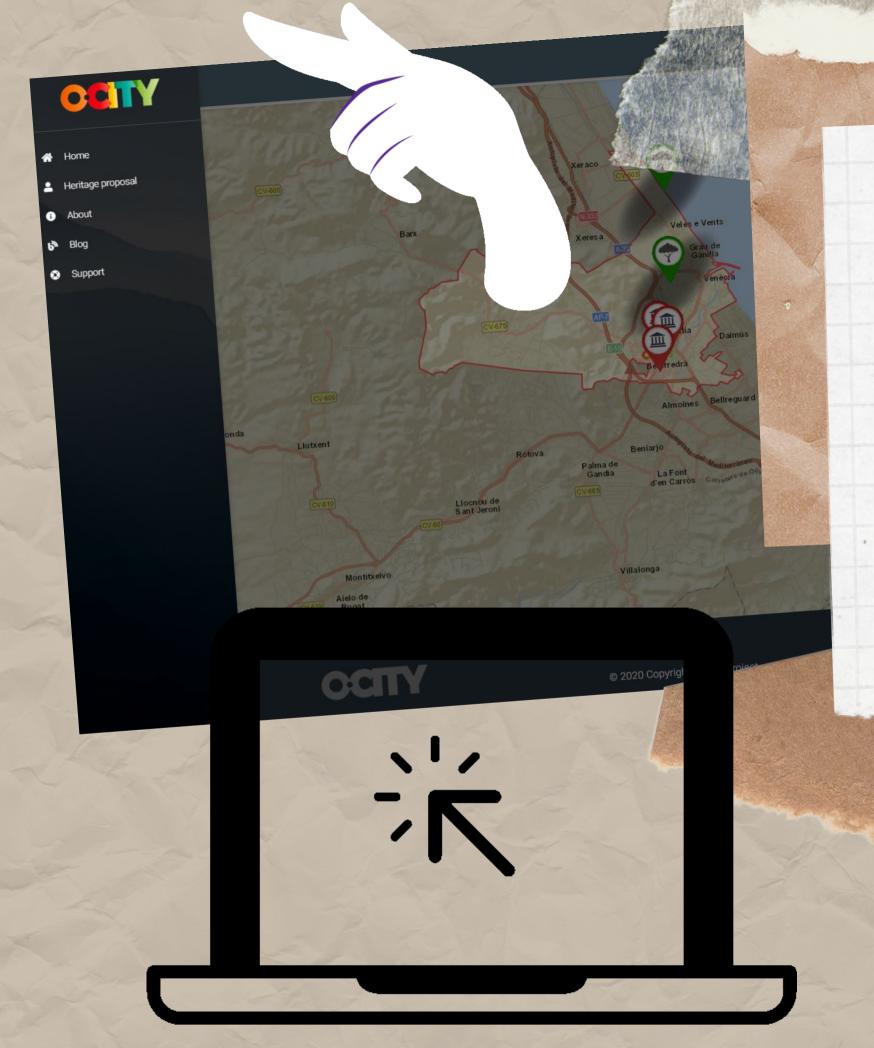

IN ORDER TO VIEW THE VIDEO
GENERATED IN THIS COURSE
WITHIN THE O-CITY PLATFORM,
YOU CAN UPLOAD A PROPOSAL FOR
THE HERITAGE ASSET TO BE
ACCEPTED AND ASSOCIATED WITH
ITS CORRESPONDING CITY.

It is necessary to complete the basic information (name, short description and image) of a heritage element in the O-City registration form.

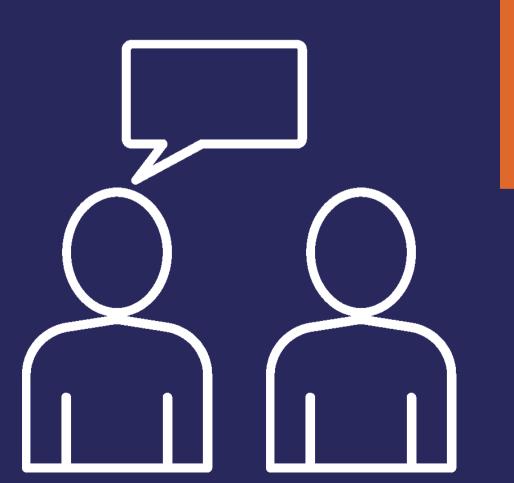

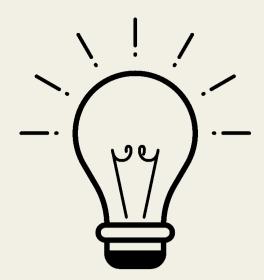

## Activity

Heritage Proposal:

Students will have to upload the proposal for the heritage element selected in Activity 1 of T1.L1 to the O-City platform..

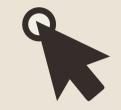

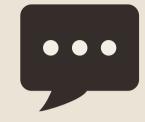

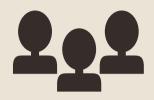

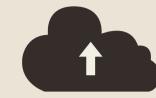

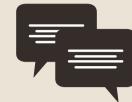

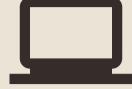

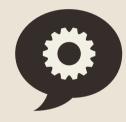

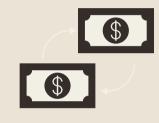

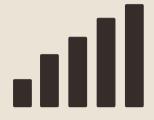

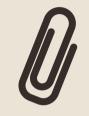

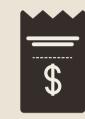

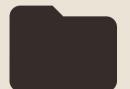

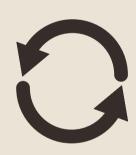

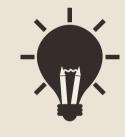

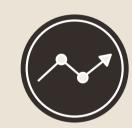

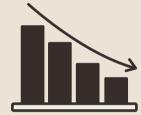

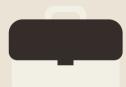

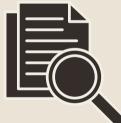

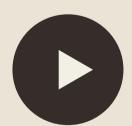

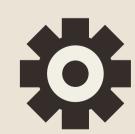

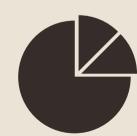

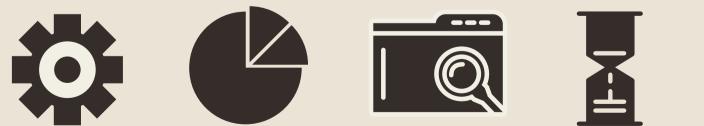

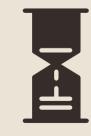

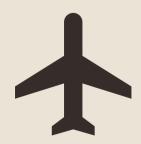

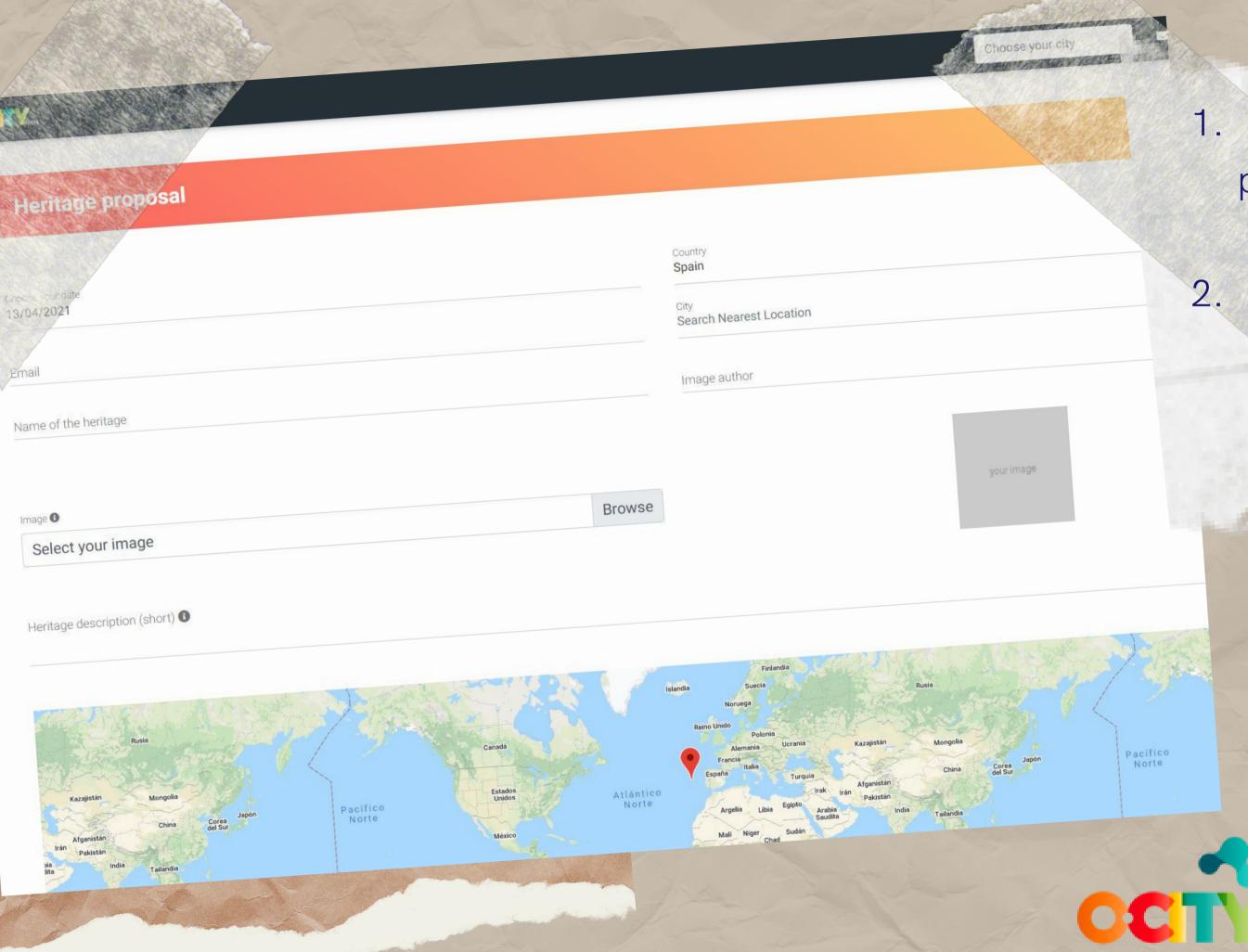

- Register on the o-city.org
   page and obtain a username
   and password.
- 2. Complete the information requested in the section:

  Heritage Proposal.

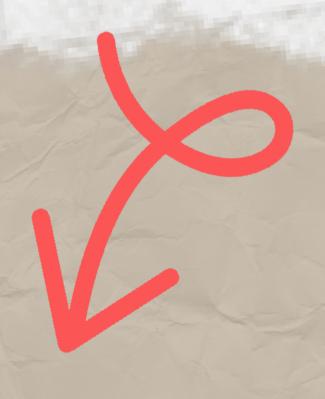

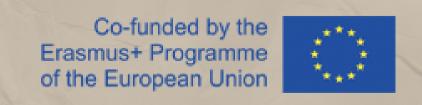

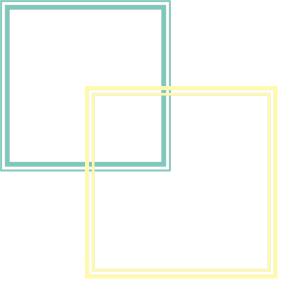

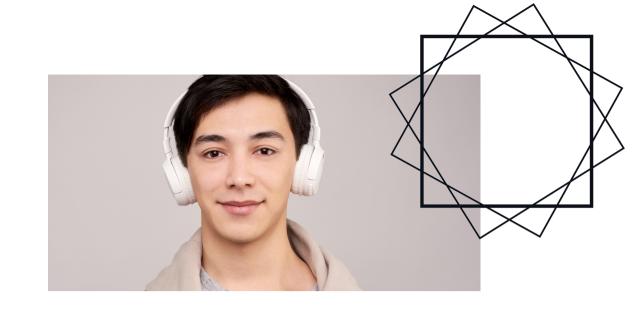

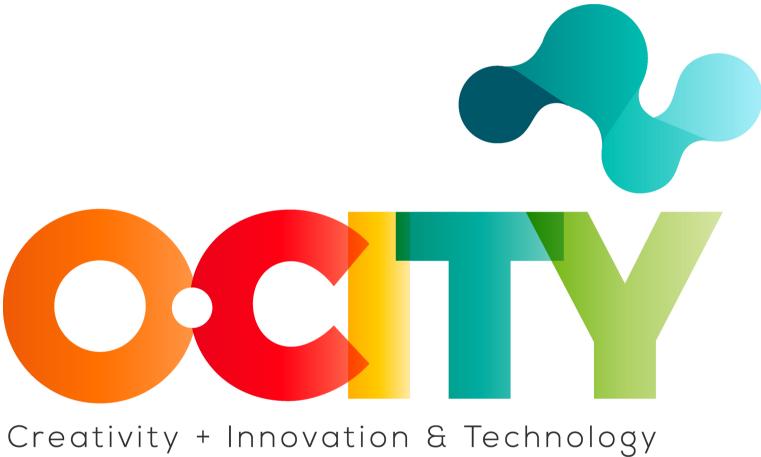

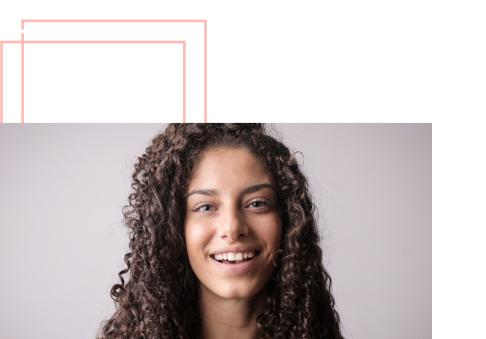

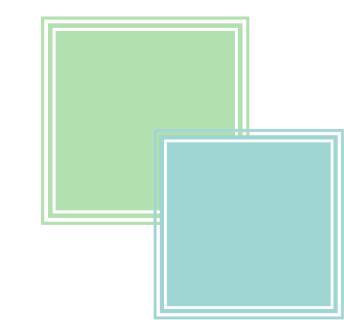